$\mathbf 1$ 

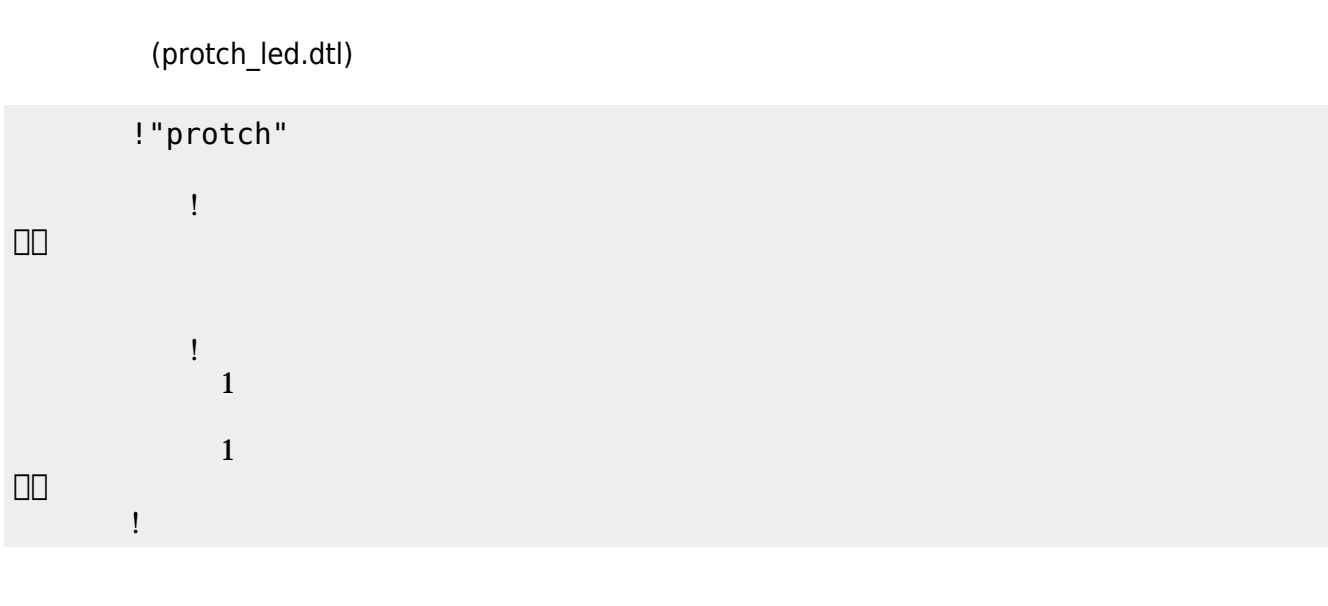

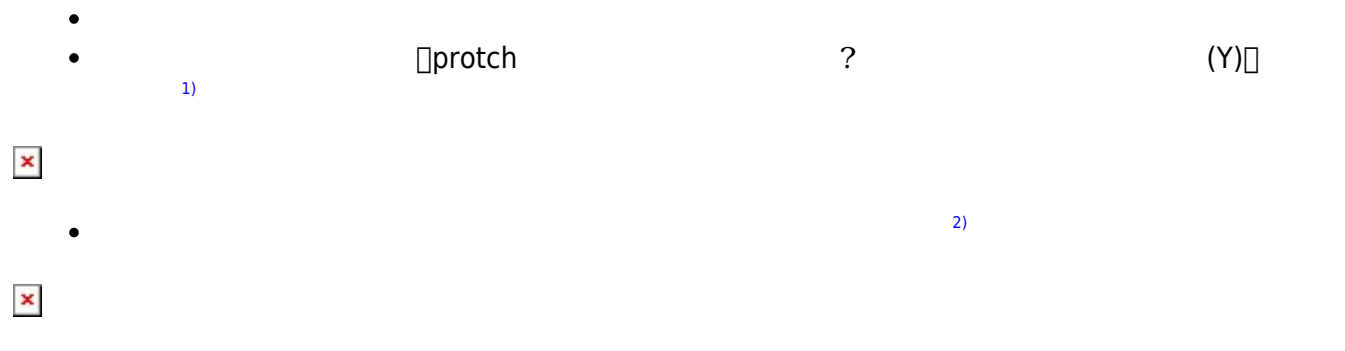

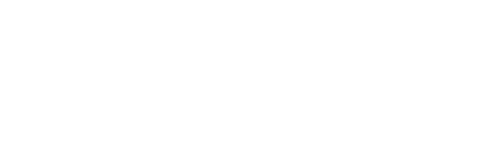

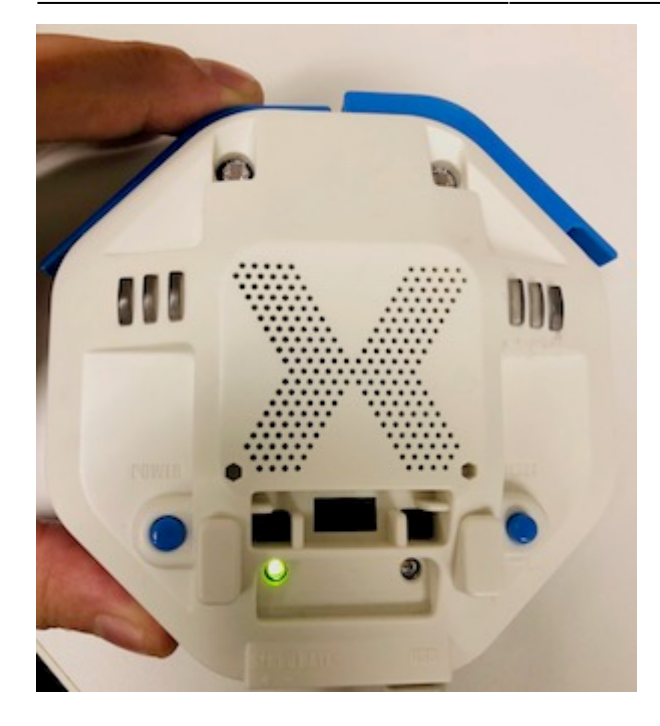

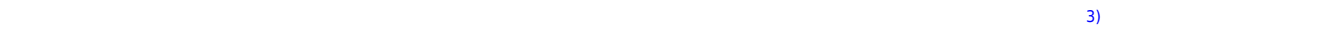

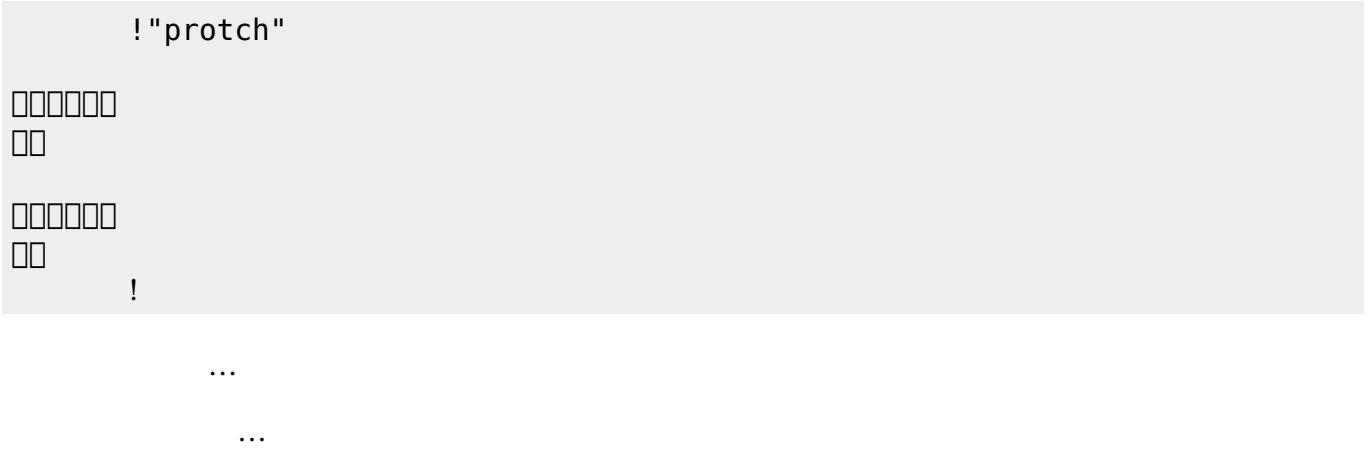

## **LED 利用**

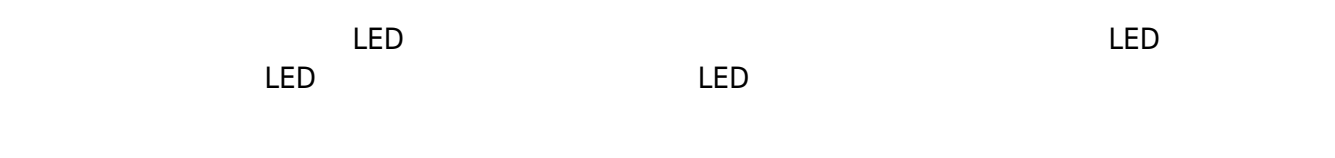

## **LED 命令一覧**

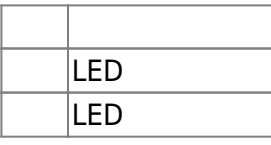

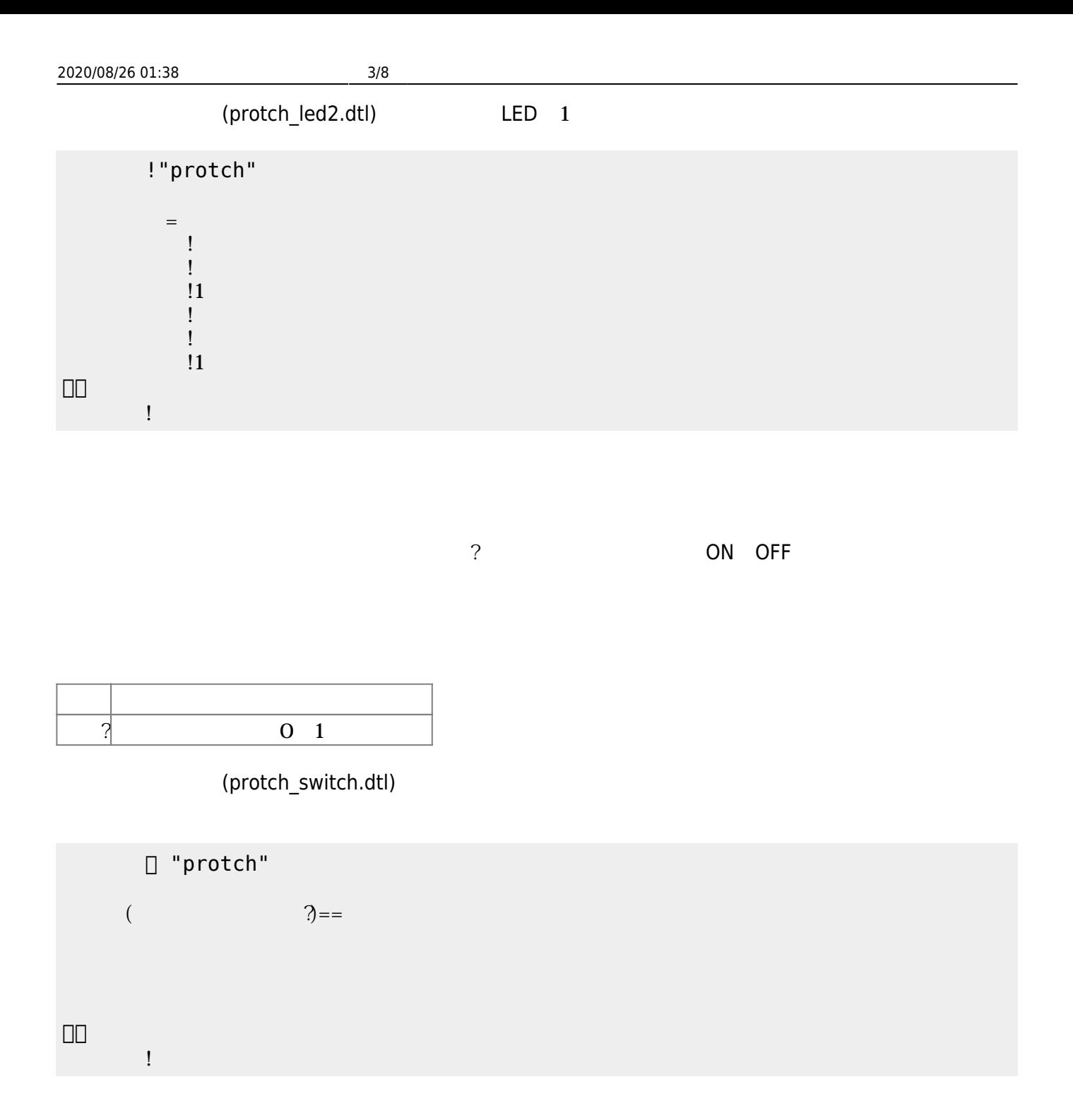

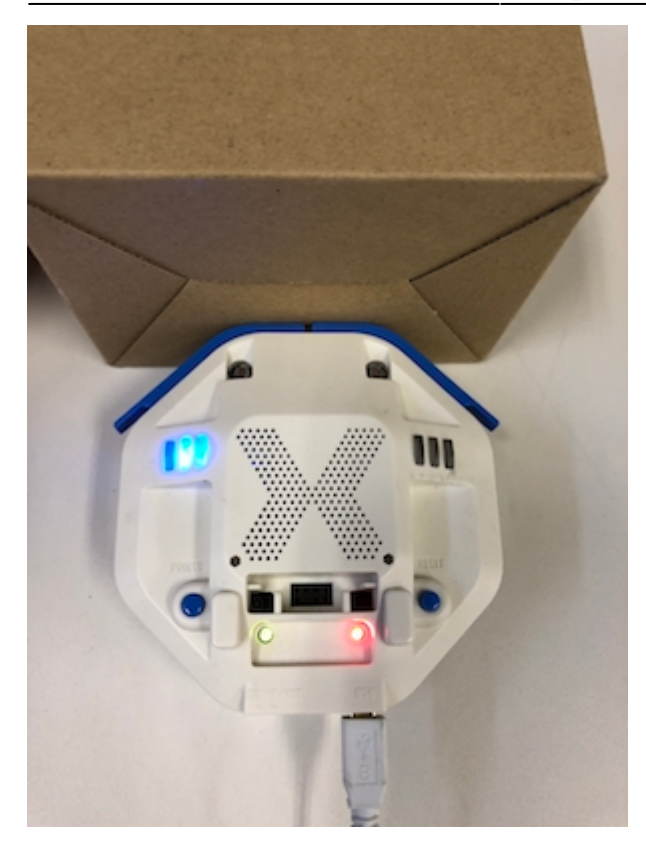

プロッチ 搭載している センサ **るさ?** うことで周辺 光量 取得できる。 センサ 左右

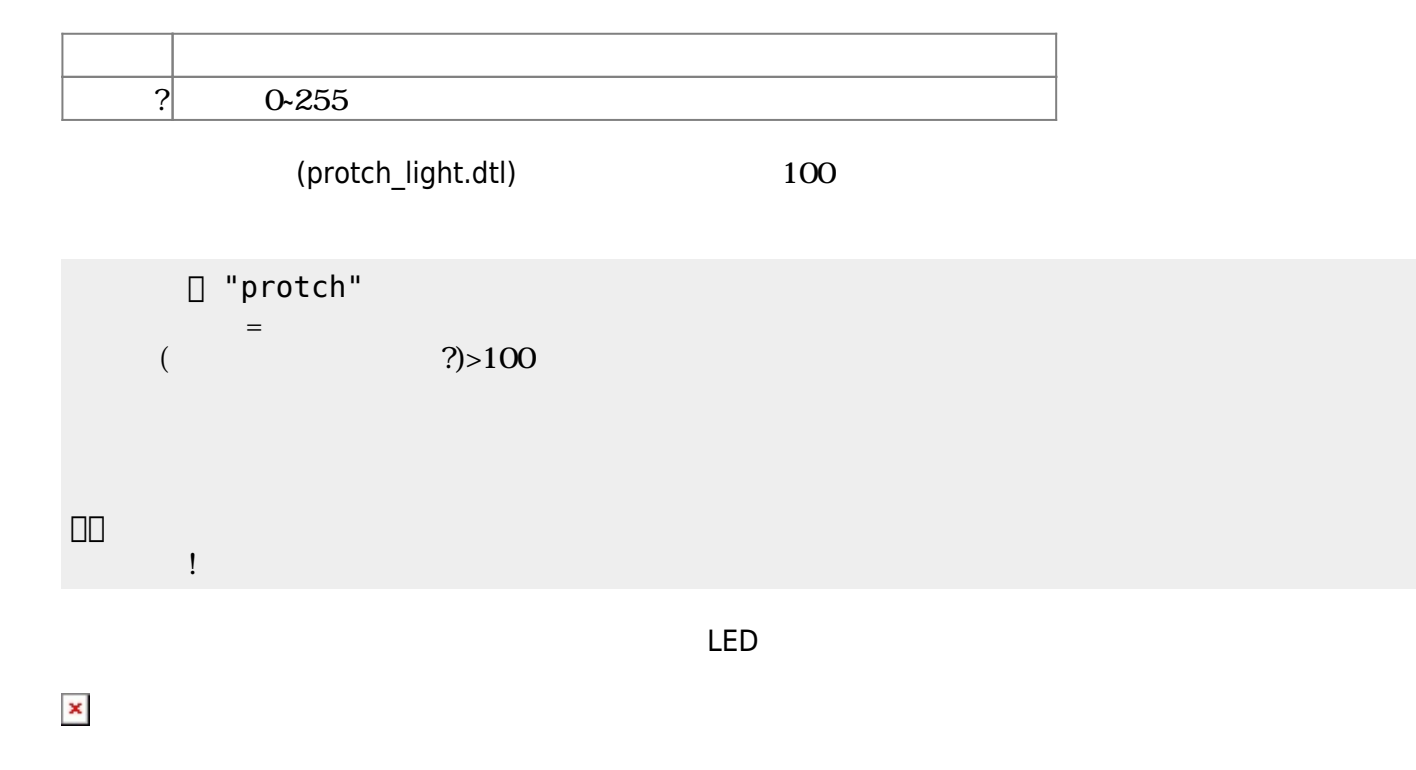

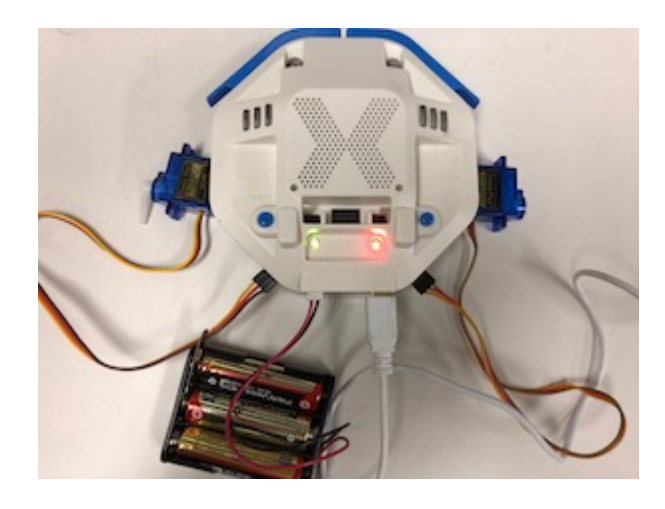

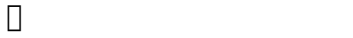

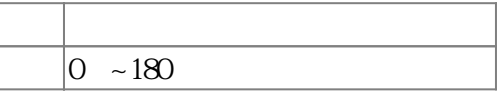

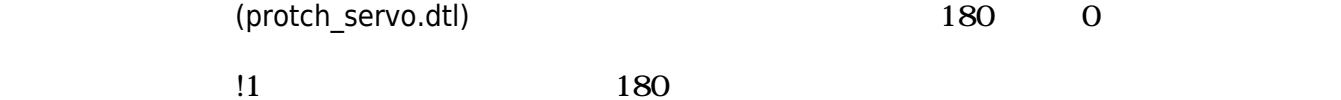

 $3$ 

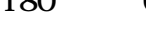

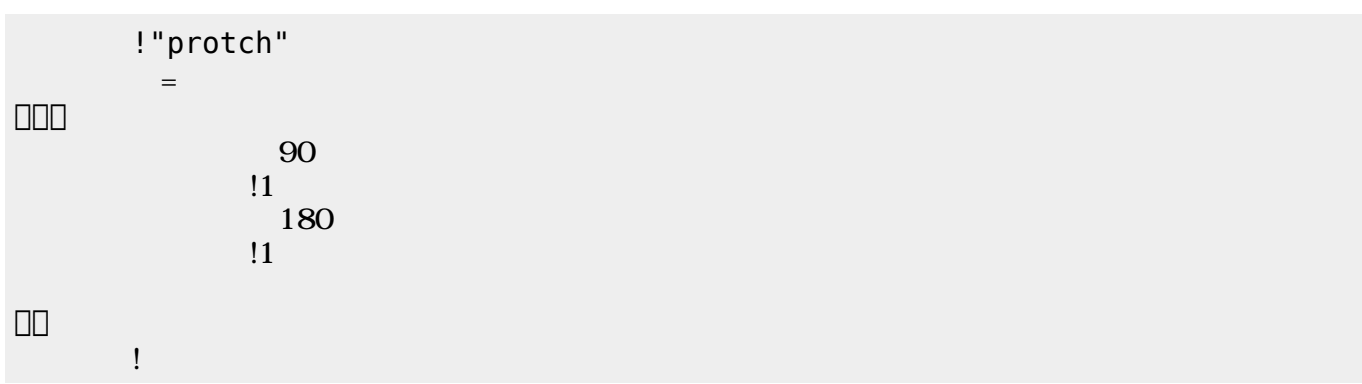

 $1$   $\sim$   $1$ 

 ${\rm (protch\_motor.dtI)}$ 1

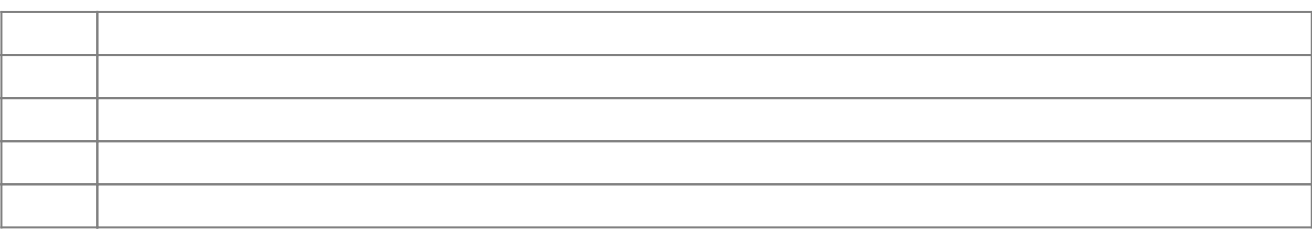

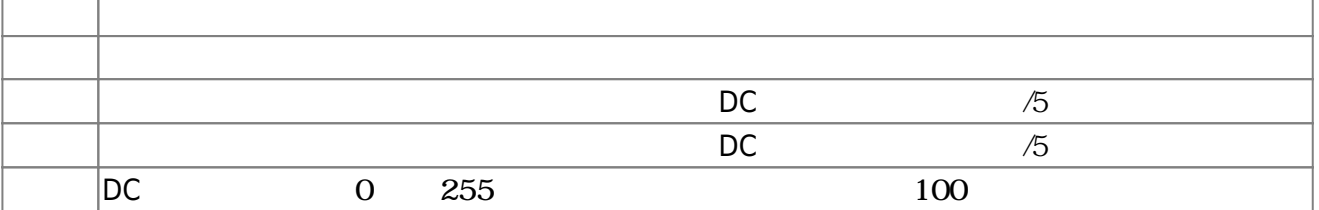

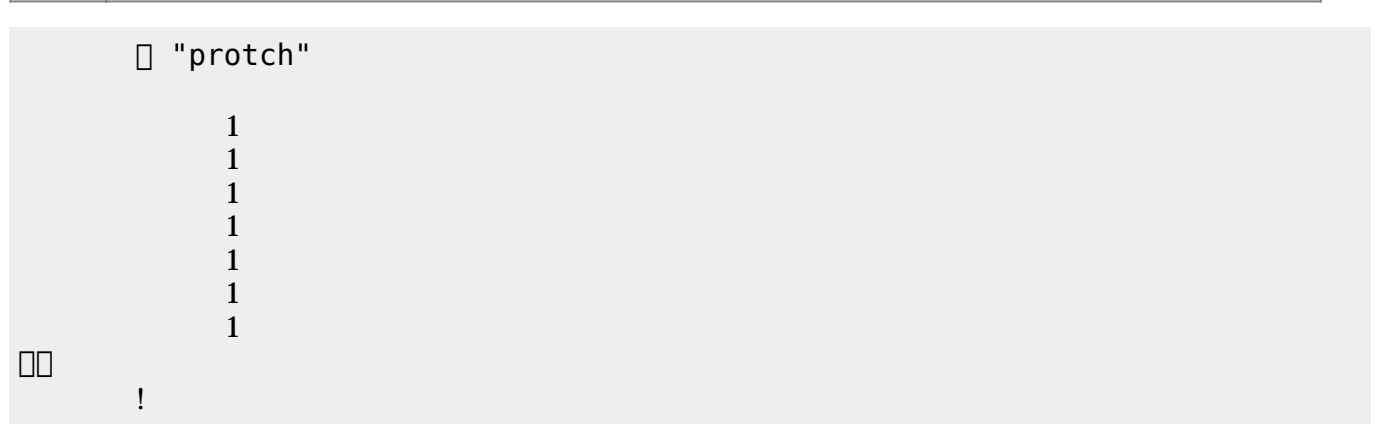

(protch\_speed.dtl)

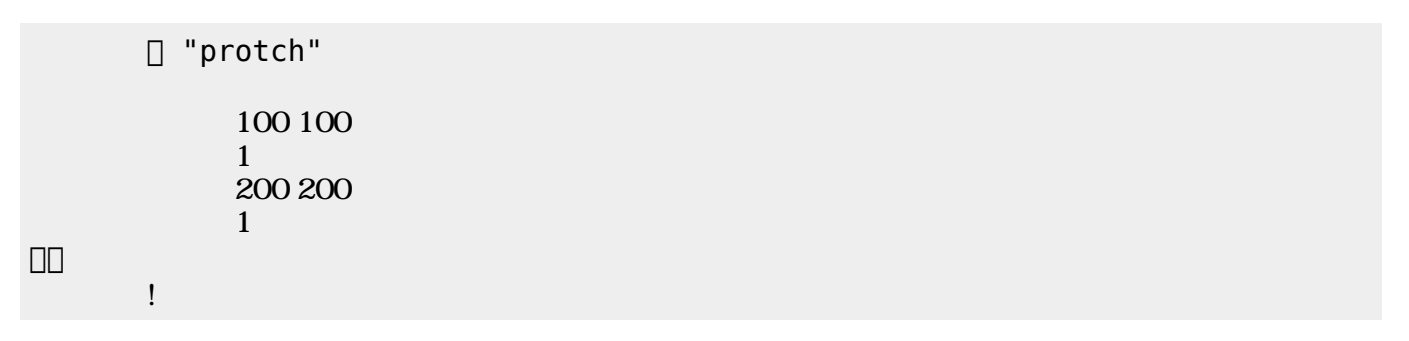

 $D$ C $-$ 

 $\overline{0}$  255

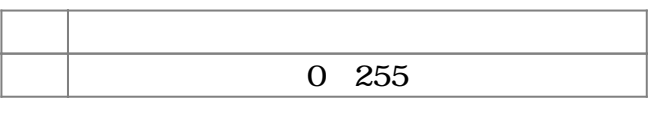

(protch\_linetrace.dtl)

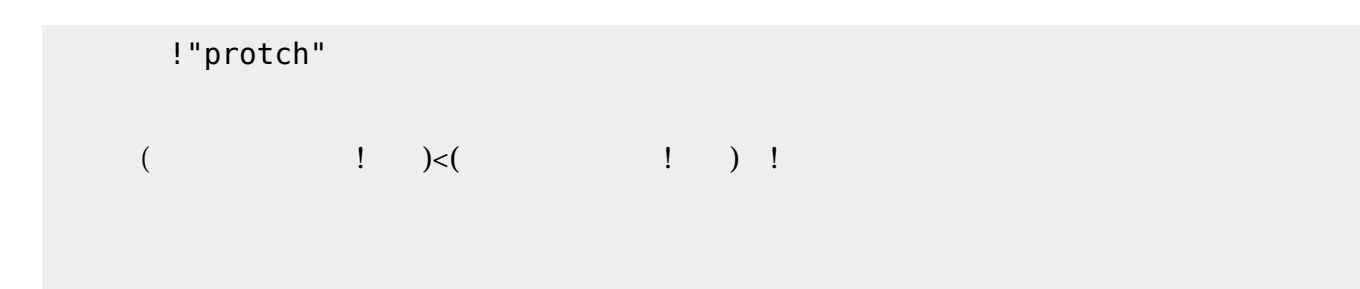

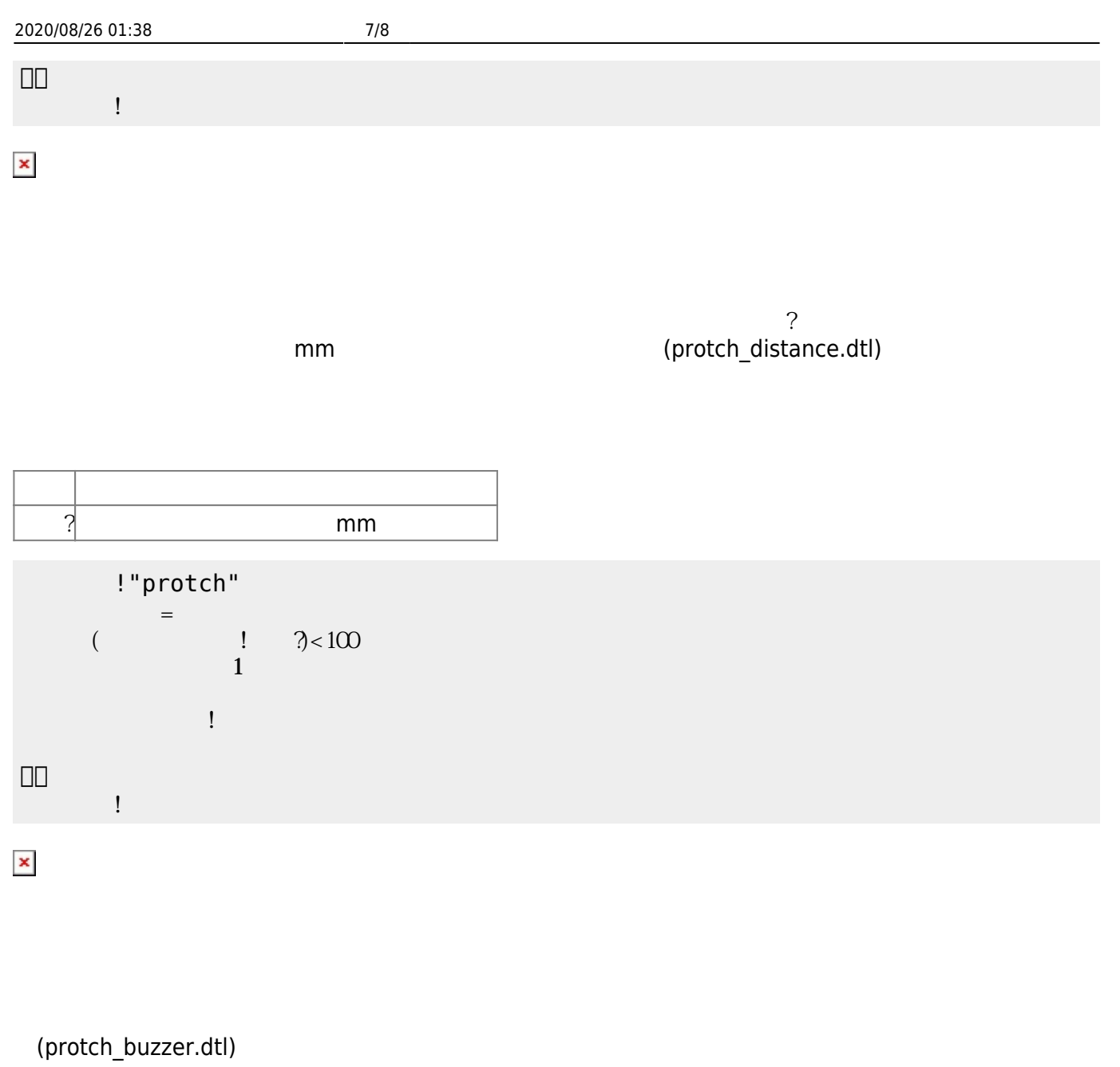

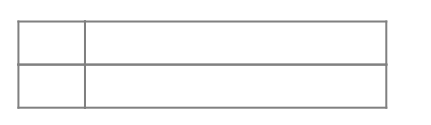

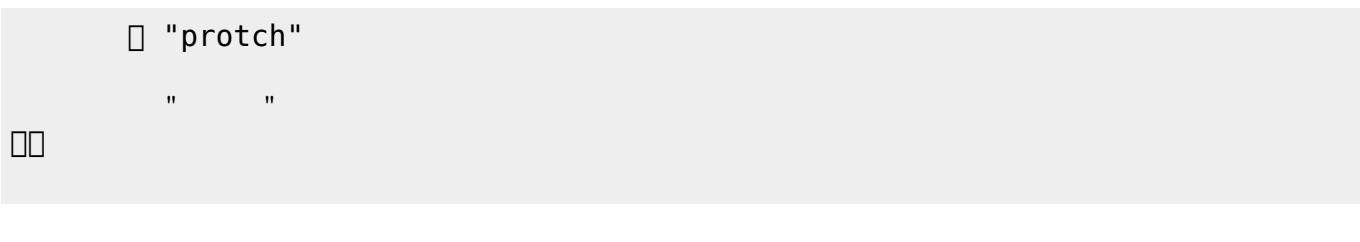

いう名前 メロディオブジェクト 生成し、「"…"」の 旋律 追加してから、ブザー 演奏させ

(protch\_melody.dtl)<br>" …"

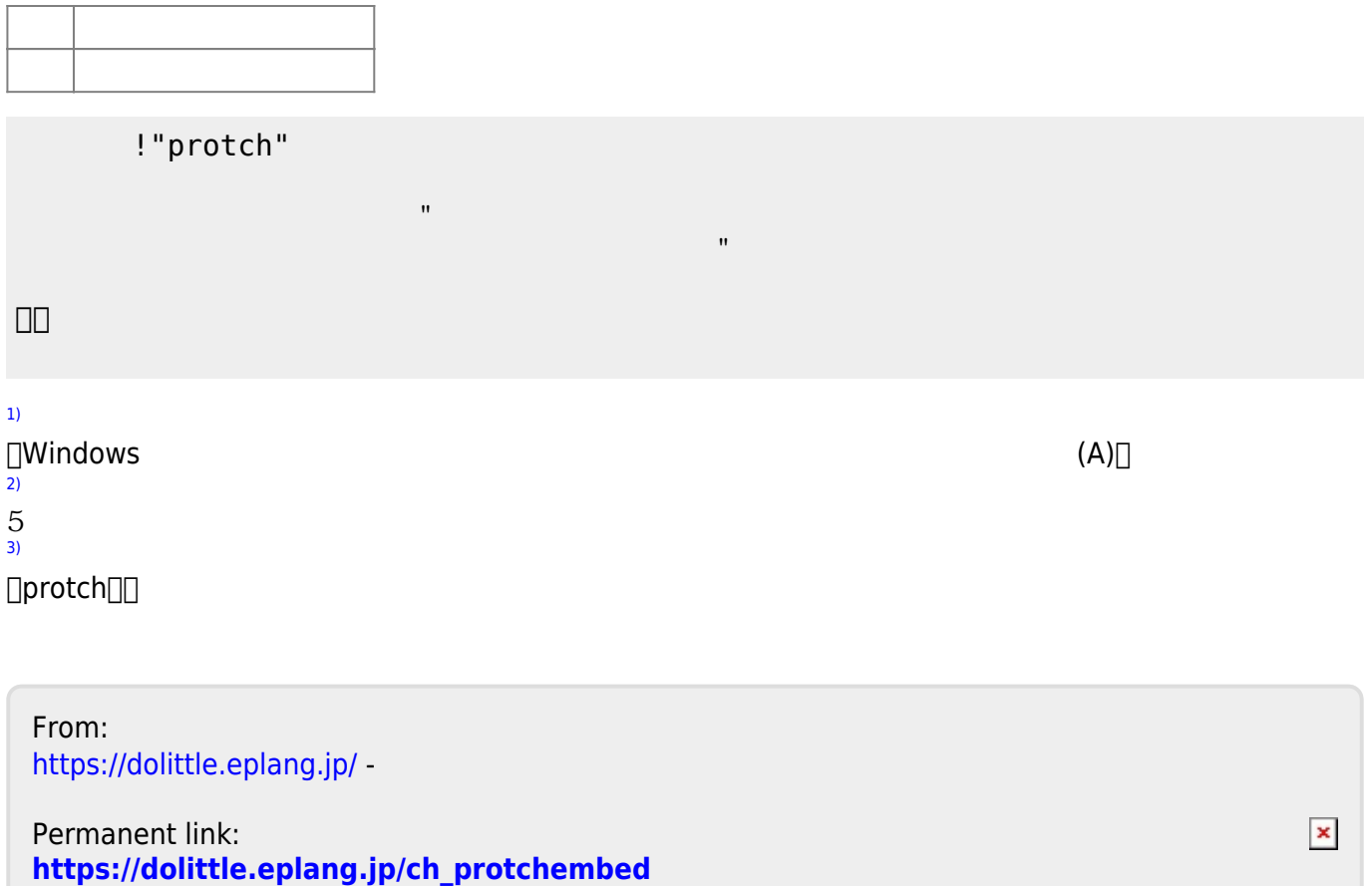

Last update: **2019/03/16 03:21**